### CS 671 Automated Reasoning

Proof Automation in First Order Logic

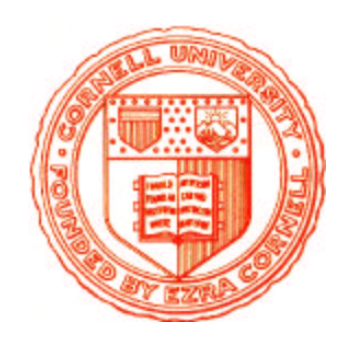

- 1. Tactic-based proof search
- 2. Complete proof search with JProver

#### Tactic-based proof search

### Sort rule applications by cost of induced proof search

let simple prover <sup>=</sup> Repeat

hypotheses

- ORELSE contradiction
- ORELSE InstantiateAll
- ORELSE InstantiateEx
- ORELSE conjunctionE
- ORELSE existentialE
- ORELSE nondangerousI
- ORELSE disjunctionE
- ORELSE not chain
- ORELSE iff chain
- ORELSE imp chain

$$
~)~;~;
$$

letrec prover <sup>=</sup> simple prover THEN Try (  $\,$  Complete (orI1 THEN prover)  $\,$ ORELSE (Complete (orI2 THEN prover)) ;<br>; ;

#### simple\_prover: COMPONENT TACTICS

```
CS 671 Automated Reasoning\Box Proof Automation in First Order Logic
let contradiction
                      = TryAllHyps falseE is false_term
and conjunctionE = TryAllHyps andE    is_and_term
and existentialE    = TryAllHyps exE        is_ex_term
and disjunctionE    = TryAllHyps orE        is_or_term
and nondangerousI pf = let kind = operator id of term (conclusion pf)
                        inif mem mkind ['all'; 'not'; 'implies';
                                          'rev implies'; 'iff'; 'and']
                              then Run (termkind ˆ 'R') pf
                              else failwith 'tactic inappropriate'
                        ;;
let imp_chain pf  = Chain impE (select_hyps is_imp_term pf) hypotheses pf
                     ;;
let not= TryAllHyps (\cos. notE pos THEN imp chain) is not term
                     ;;
let iff= TryAllHyps (\cos. (iffE pos THEN (imp_chain
                                                           ORELSE not chain))
                                         ORELSE(iffE_b pos THEN (imp_chain
                                                           ORELSE not chain))
                                 ) is iff term
                     ;;
```
#### simple\_prover: MATCHING AND INSTANTIATION

```
let InstantiateAll =
    let InstAll aux pos pf =
         let concl = conclusion pf
         and qterm = type of hyp pos pf in
            let sigma = match subAll qterm concl in
               let terms = map snd sigma in
                 (allEon pos terms THEN (OnLastHyp hypothesis)) pf
   inTryAllHyps InstAll aux is all term
;;
 let InstantiateEx =
   let InstEx_aux pos pf =
        let qterm = conclusion pf
        and hyp = type of hyp pos pf in
           let sigma = match subEx qterm hyp in
              let terms = map snd sigma in
                (exIon terms THEN (hypothesis pos)) pf
 inTryAllHyps InstEx aux (\h.true)
;;
See /home/kreitz/nuprl/Nuprl5/ml/CS671/Prover-simple.ml for further details
```
## Integrating Complete Proof Search Procedures

# • Tactic-based proof search has limitations

- Many proofs require some "lookahead"
- Proof search must perform meta-level analysis first

# • Complete proof search procedures are "unintuitive"

- Proof search tree represented in compact form
- Link similar subformulas that may represent leafs of <sup>a</sup> sequent proof
- Proof search checks if all leaves can be covered by connections and if parameters all connected subformulas can be unified

# • JProver: proof search for NUPRL

– Find machine proof of goal sequent and convert it into sequent proof

### JProver: PROOF METHODOLOGY

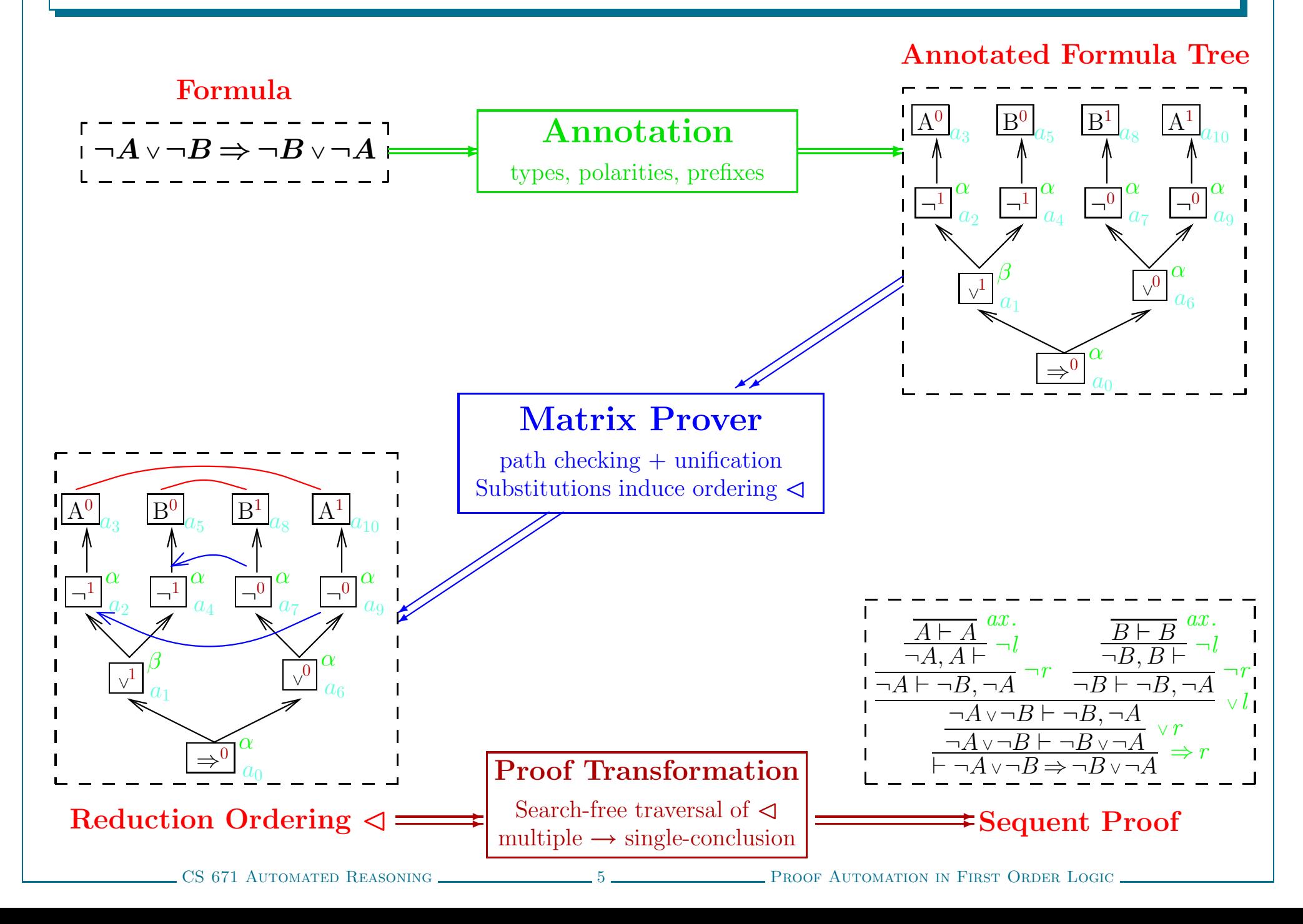

## The Automated Theorem Prover

# • Proof Search

- Matrix prover for first-order intuitionistic logic (Kreitz & Otten <sup>1999</sup>) (connection-driven path checking <sup>+</sup> term unification)
- Additional string unification for constructive part (Otten & Kreitz <sup>1996</sup>)
- Substitutions and formula tree induce reduction ordering

## • Proof Transformation

- Reconstructs first-order sequent proof from matrix proof (Kreitz & Schmitt <sup>2000</sup>)
- Traverses reduction ordering without search (Schmitt <sup>2000</sup>)
- Deals with multiple-/ single-conclusioned sequent calculi (Egly & Schmitt <sup>1999</sup>)

# $\bullet$  Implementation (Schmitt et. al 2001)

- Stand-alone theorem prover implemented in **OCaml**
- Embedded into MetaPRL environment providing basic functionality (term structure, quantifier unification, module system)

## JProver: INTEGRATION ARCHITECTURE

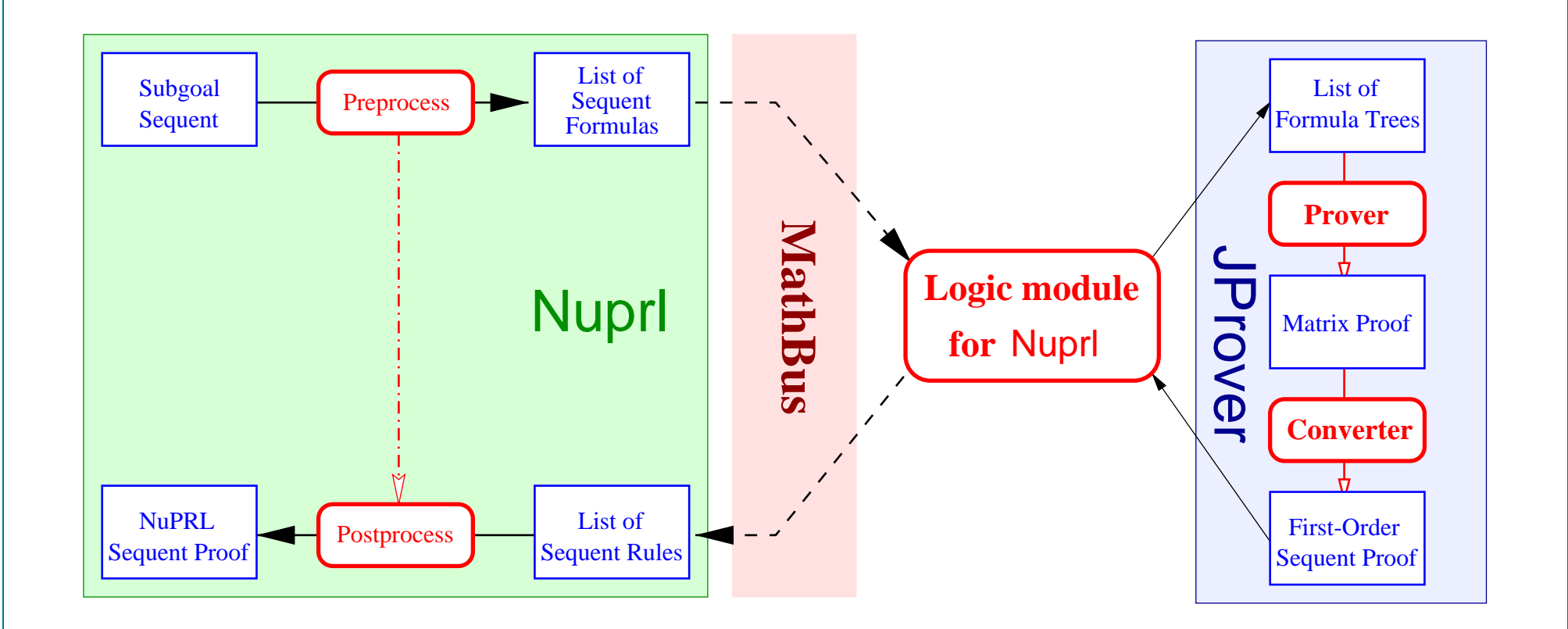

- Preprocess Nuprl sequent and semantical differences
- Send terms in MathBus format over an INET socket
- JLogic module: access semantical information from terms; convert sequent proof into Nuprl format
- Postproces result into **Nupri** proof tree for original sequent

## Logical Integration into Nuprl

# • Logic Module: Required Components

- **OCaml** code communicating with proof assistant
- JLogic module representing the proof assistant's logic

# • The JLogic module

- Describes terms implementing Nuprl's logical connectives
- Provides operations to access subterms
- Decodes sequent received from communication code
- Encodes JProver's sequent proof into format for communication code

```
module Nuprl JLogic =
structlet is all term = nuprl is all term
let dest all = nuprl dest all
let is exists term = nuprl is exists term
let dest_exists = nuprl_dest_exists
let is and term = nuprl is and term
let dest and = nuprl dest and
let is or term = nuprl is or term
let dest or = nuprl dest or
let is implies term = nuprl is implies term
let dest implies = nuprl dest implies
let is not term = nuprl is not term
let dest not = nuprl dest not
type inference = '(string*term*term) list
let empty inf = []
let append inf inf t1 t2 r =
     ((Jall.ruletable r), t1, t2) :: infend
```